## Editing dongle memory

For visualization and convenience purposes the dongle memory in GrdUtil.exe is logically divided into separate fields. Each field is represented by a memory area containing data of specific type. In order to write data into a dongle using the utility, you need to place them into a previously created field prior to that. The set and structure of dongle memory fields forms its mask.

The dongle memory is logically divided into several areas (listed ascending the memory addresses):

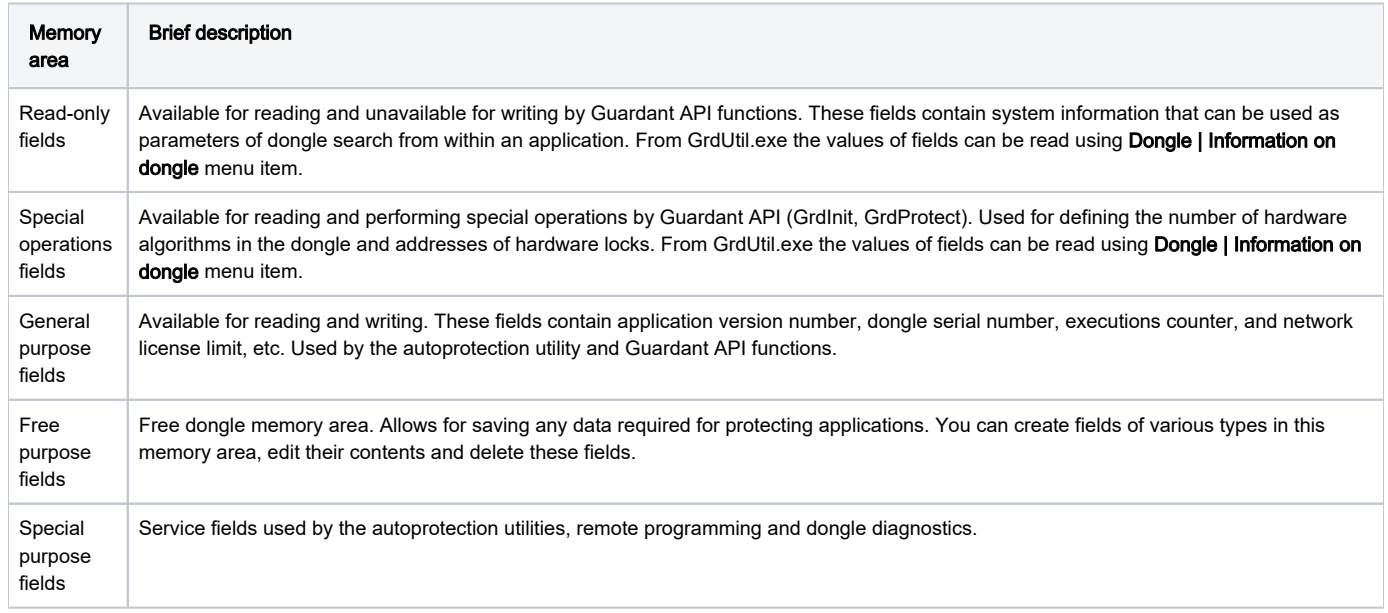

Further we will consider only field categories available for editing from GrdUtil.exe: general and free purpose fields.